# **APAREJADORES**

ORES Y ARQUITECTOS TECNICOS

### **MONOGRAFÍA**

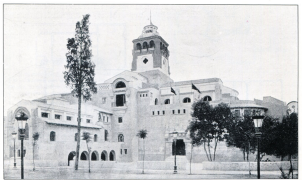

Petellie de Chile en 192

# **EL PARELLON DE CHILE**

#### PARA LA EXPOSICION IREROAMERICANA DE 1929

## José Carlos Babiano Alvarez de los Corrales la concertia ristinica de los Andies, composizado de formacasi escultórica las masas prises y ôlancas, que van ascen-

directo hasta culminar en la fuerte torre...».

Arraitecto «Expresar los plácidos remaneos de las costas chilenas y

In Benitelies de Chile comienza a mostrar su intenio en participar en la Experience analisms on al allo 1976 con un pabellón de carácter permarents, formindoes are allo is comisión que debía fevar a cabo la idea FL21 de anano de 1926 se acerda fremalmente por parte del Gobierno la invitarión nara nacionar, con el desende una britante intervención. Y realmente el nabelión que se realizó cum. ple ese deseo.

En el encabazamiento figuran las colabose con las que on expressão el arouitecto del pabellón. Juan Martinez Gutiless, a los veintiocho años de edad, en declaraciones al periódico «El Liberals de 1 de noviembre de 1928. conceiondo las características del movecto.

El cabellón es el proyecto ganador de un concurso de anteprovectos que la Asociación de Asocitactes de Chile. organiza a instancias de la Comisión Orilena nara la Fimogición Ibaroama. ricana, en el año 1927. En las bases del commisso se estimán ya el carácter nesmonente que ha de tener el pabellón y se marcon los terrenos sobre los que se ha de construir. Estos correspondian al sector nº 2 del giano de parce-Incline da la Europeicide y na religitarea. por el Gobierno chileno el 9 de junio de 1977, refugiráncione a través del entonces aroultecto perveral de la mis- usado entre nosotros: denota à proreal Mounts Trauer, an everlopedited

con la Cominaria Ganand y la Cominión Permanente, con la salvedad de resnatar el cruzo de nalmeras existentes. on elos.

El fallo dal junado del concurso se errite el 19 de agosto del año 1927. con el resultado que va consorerea y difundido a través de la premia chilena, con favorable acceida de la una. nimidad de la critica tras algunas modificaciones a los difusios navins. El pariódico «El Diario llustrado» describia con estas palabras el edificio:

«La casa de Chile en el certamen es pañol tiene una caracteristica hien marracle del estilo armatectónico más conference distribution and expensive many studes.

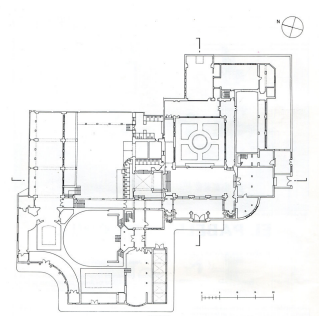

sus obtes: es maiestupes, imposente. La Fezuela de Antuitectura en la Uniy en su planta, que puede exhibirse versidad de Santiago y Medalla de Oro. como un modelo de distribución, apar- en las exposiciones de Arquitectura de te de ofrecer todas las comodidades Montevideo, Santiago y Buenos necessaries gang exponer los productos Aires. chilenos, permite el desamplio de una construcción esbeha y de buen matra

Martinez Gutiémez, es, en palabras de do a mediados del pasado siglo. Sin Villar Movellán, un joyen de carrera siluntar plenamente aún las texis mobrillante, inquieto, nacido en 1900 y ti- derras, los caminos de unos modelos tulado en 1922. A los 25 años era pro- pasaban desde los postulados ecléc-

#### PLANTA.

En los años veinte el mundo cultunal y avvultor ténien se encontraba sumido todavia en los debates sobre su Su autor, el arquitecto chileno Juan - nesente y futuro que se hablan iniciafesor de Construcción Decorativa de sicos que recurrian a soluciones historicistas, hasta las vancuardias centroppropage del Modernismo, al Fapresionismo o las propuestas Neppliaticas. En estas circunstancias podemos entender gnin parte de la arcuitectura de la Ferresisión seciliare incluida en el primero de ellos: el resti-In Renarimientra del artual museo arqueológico, el «Mudéiar» del Pabellón del mismo nombre o el «Gótico Fsna-Solo del Pobolito Beal.

Junto a estas dos posturas, un fenómeno próximo a la primera de elas cobra fuerza ante actitudes outurales

cada vez más internacionales: son las corrientes nacionalistas o locales, que intentan exaltar valores culturales prosing the rate determines deads now. turas historicistas sin nincún carácter de progreso o evolución. La arquitectura regionalista de la Sevilla de estos allos se encuadra en esta fenómeno. así como casi la totalidad de los peheliose temiticas o parizzoles de la Expanición (bercomericana)

En Chile, la vancancella cultural sehallaba a la búsqueda de una sarguitectura marineada. El asquitante Bretelfo Arnanoče hablaba a principios de los after veinto de osa reason parátito que la joven arquitectura chilena estabadescribringly. La recountry de ess arquitecture adaptando la estétice de Jos antiquos edificios coloniales. Paso esta idea, y ahí radica su interés, no support una visión queamente nostálplay de un parado colocial don y de una valicea antuitectura precolombina. Dice Amargós: «Y así, ese colonial, que va es americano, depará por este amoidarse a nuestro siglo, por este evolución recesaria de adaptación

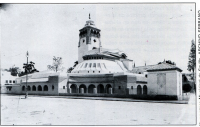

inteligente, a constituir un nuevo es tilin, mus entrances si serà secolo y característico, aunque para creado hausesos tenido que abandonar un poco el criterio arqueológico de conservar en su suevos las formas antiquas. ni menos en haber caido en el extremo de despreciadas.

Este habler de evolución, de mirar

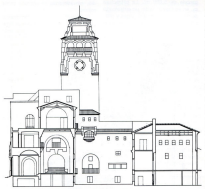

SECCIÓN

al pasado pero para provectar al futuco, estas ideas de la creación de un nuevo orden propio pero ligado a la tradición, son recocidas por los ruevos arquitectos chilence, de los que Martinez Gutilimez no se queda atrás. So naturality, administrations an alamentos de la cultura tradicional chilena admissa un carácter simbólico. muy cercano a las vancuardias expresingistar eE conjunto encuadrado en los jardines interpretará el espírito chiinno, sin mounir pass alin a motivos coloniales, sino a agrupaciones de vo-Hosepes, anana de escultura y nintuca. canaces da superior el sesbianza de an queblo y de haneros adivinar su cultura. Expresar los piácidos remannos de las costas chilenas y la grootefla titánica de los Andes».

Los elementos tradicionales se plasman claramente, tanto a nivel formal en determinados detalles, como organizativo en algunos de la planta. El elemento precolombino que configura la puerta principal de acceso al pabellón se resuelve con formas arouitectónicas autónomas: la tropezoidal de los venos para disminuir la longitud del direct de niedra y el laborato de la misma en sillares inódomos. Otros, como los contratuertes, muy numerono. que son empleados en la arquitectura de sexal nais como refugerro frente a los efectos sismicos, se utilizan en el naturble on facturies y natio modifiobndolos y estilizándolos, aprovechando sus notentes casameristicas formales como referencias simbólicas más oue como elementos estuaturales necesarios.

Elementos con una intencionalidad de control espacial, propins de la arquitectura chilena, se dan en el interior. La aparición de la tribuya en el salón principal sostenida por una bóveda sobre arcos rebalados como espa- S cio da menor accala frecoa al craninterior.

Otro aspectos secundarios como S el artesonado del solón principal, el 7 arrangua de la escalera y distintos ornamentos - frisos, reias, etc. - , reconon formas de anxióteco uso coloniales americanas. En este sentido, los " conceitos telegos con que se pretendizacubrir la galería izquiento del patio de access y la de la sequeda planta, sobre la puerta de entrada, que con anparchas on los muros exteriores se recogian en el proyecto original con ca close genuingments nacional.

Las obras del rigiositàn se comienzan el mismo año en que se falla el conquiso, dirigiendo las obras su autor, que llega a Sovilla el 31 de octubes de 1977. Tras oraves dificultades financieras, que alteran algunos asnectos del provecto cricinal y que ocaalcount in opposite de la arrespona comptractors y el cesa del arquitecto cuatro meses antes del término de las mis-

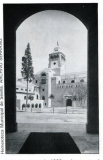

mas, an minor de 1929 se inaugura el edificio. El coste final de la obra por mates cuadratio norsh entre las 250 v. les 300 posetas.

La superficie del pabellón es de 2.687.5 m' v se asierco sobre una naroda de 5,699 m'. La estructura es, en su mayor parte, un entramado de horminón armado de vigas y pliaone, con faciadas dal relevon respectal. en casi todas las zonas. En las zonas nobles éstos se requelven mediante electerates de madera vista, con nota. bles artesonados en algunas partes. La encatera da caracel de los dos últimos. tramps de la torre se resultive mediante zances curves de hormigón sobre pilanos. Las estructuras de la nutúanta see a base de cerchas de madera en las que son inclinadas, y de hormigón en las nitroes, resultars a la ancialuza. Las particiones interiores y los muros experience, no concellation exclusivemente como cerramientos, son a base de ladrillo macizo. Las columnas del patio se elecutan en piedra natural de dos colores, oris y roio, así como las solerías, de mármol rojo, y la monumental portada de tipo precolombino. role al igual que el zócalo esterior. Grandes tropos de canteria con omamembre indicarum antre los que sobre. salla un gran còndor de piedra que fue patinato opanorinamente, anababan el Pabellón, También son de destacar los extraves existingles de la facilitate, que, en tonos crises en su base, se iban hacievés Nascos a medida que ascendia, rematándose en algunas zonas rollow.

El Pabelión y los terrenos anexos fueron ordidos gratultemente al Esta-

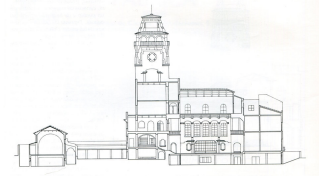

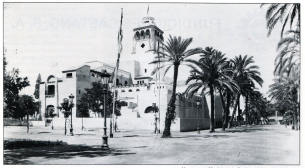

do español, mediante escritura, el dia 12 de octubre de 1935, para que se instalara en ellos una Escuela de Oficios y Artes Aplicadas. El inmueble se valorò entonces en 1.640.275 cove

Descude de la cosión el Pateilón fue durante la guerra hospital de san ore, nasarchi kuma al uso massisto en el documento de cesión a instancias del cónsul de Chile en nuestra ciudad.

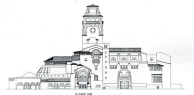

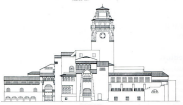

nicipal de Seville, ARCHIVO SERRANO

y funcionando como tel Fecuela haste le actualidad, junto al edificio consolar cua course name de ét.

El edificio se encuentra en buen estado de conservación, sebes en las cobiortos, que tienen graves problemas de humorlades y deterioro en la posa. de estructura de madera. Recientemente se han efectuario alcunas civas. en su interior, consistentes en una nuwa instalación electrica y de nistura. De todas maneras, este magnifico Pabellón, tal vez el de meior arquitectura de todos los de la Exposición del 23. requestita un tratamiento adecuado de sus fechadas y entreno para recuperer el espleridor que tuyo en su insuzuración, hace ahora sesenta años.

#### Notes Oklográficas

- Arquitectura de Regionalemo en Seville 1900-1935. Alberta Vilar Movellan.
- -Monecatia sales at Patelita de Chile Alumnas de la E.T.S.A. de Seville.
- Desain del Pabellón de Chile, Hemangaca Municipal.
- $-$  8 Liberal, 1927. El Noticiero Seviliano. 1927. El Correo de Andalucia, 1927, ABC. 1927-28-29

Quisiera agradecer la colaboración que el Sacontario de la fino vola de Aster y Officier. Meneel Neves, apangledor y arquitecto, y el comsuar results, mortganor y anywomin... y ca pasatimon para la redacción de estes notes.

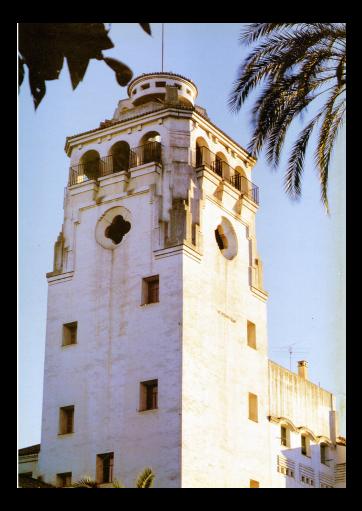